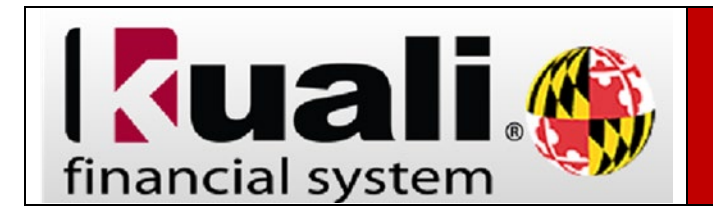

## **Navigation:**

KFS > Main Menu > Custom Document Searches > Purchasing/Accounts Payable > Payment Requests

KFS > Main Menu > Custom Document Searches > Financial Processing > Disbursement Vouchers

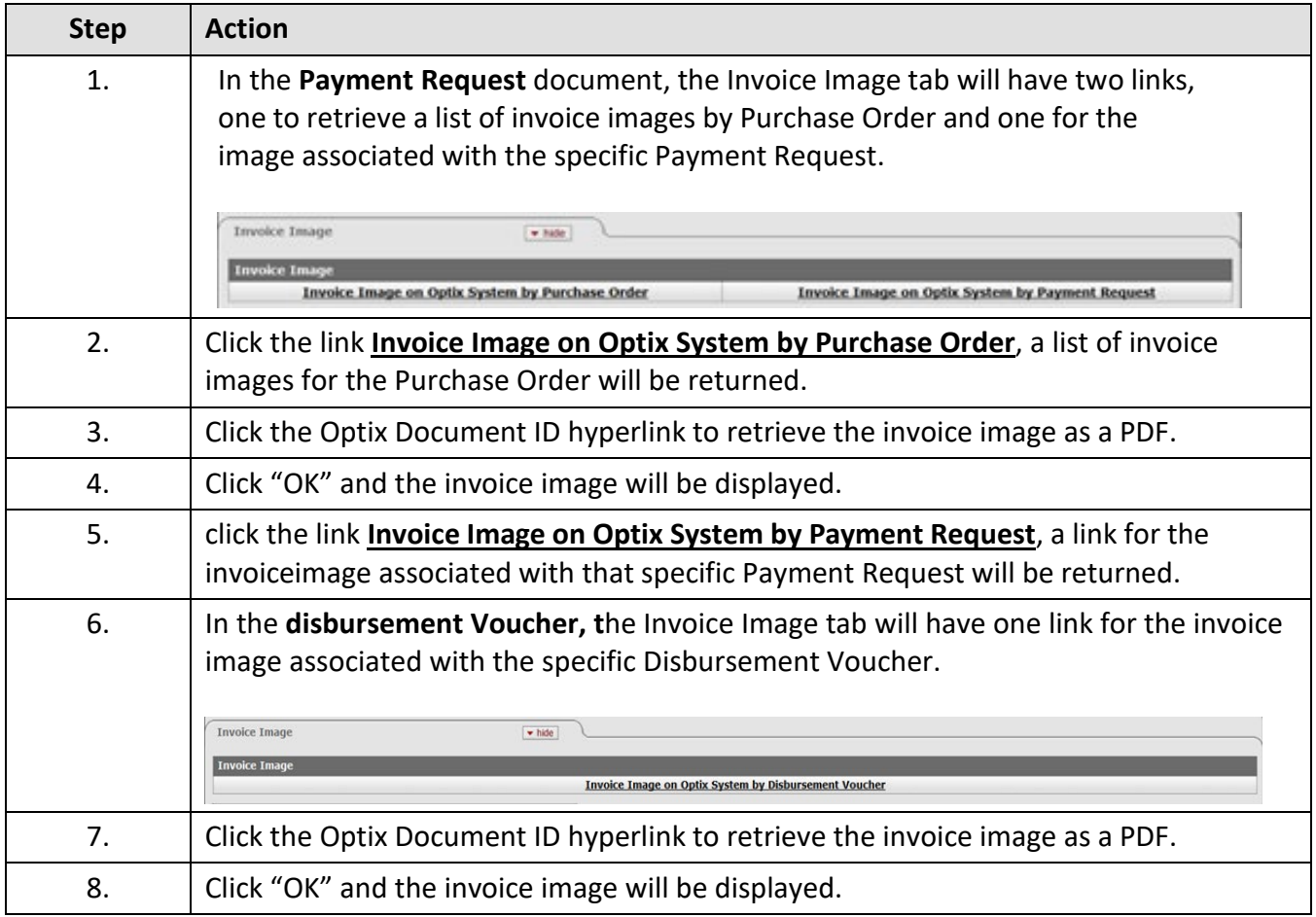